# **Quantiles**

Prof. Eric A. Suess

## **Quantiles**

In base R there are 4 functions available for each probability model.

For example, *pnorm()*, *dnorm()*, *qnorm()* and there is a function to generate random values from the model *rnorm()*.

#### **Probability Model**

#### **pnorm**

To compute probabilities from the standard normal distribution. This function is equivalent to using a Normal Table in a book. It computes values of the CDF, cummulative probabilities.

$$
F(z) = P(Z \le z) = pnorm(z)
$$

 $z \leftarrow 1.96$ pnorm(z) # Answer should be .975

[1] 0.9750021

 $P(-z \leq Z \leq z) = P(Z \leq z) - P(Z \leq -z) = F(z) - F(-z) =$ 

$$
pnorm(z) - pnorm(-z) = diff(pnorm(c(-z, z)))
$$

```
z \leftarrow c(-1.96, 1.96)
```
pnorm(z)

[1] 0.0249979 0.9750021

diff(pnorm(z)) # computes the difference of the last value from the previous value.

[1] 0.9500042

#### **dnorm**

To compute the heights of the standard normal density, so we can plot the density curve.

$$
f(x) = \frac{1}{\sqrt{2\pi}\sigma} e^{-\frac{(x-\mu)^2}{\sigma^2}} = \text{dnorm}(x, \mu, \sigma)
$$

 $z \leftarrow \text{seq}(-3, 3, .01)$ head(z)

[1] -3.00 -2.99 -2.98 -2.97 -2.96 -2.95

```
y \leftarrow \text{dnorm}(z)plot(y, type = "1")
```
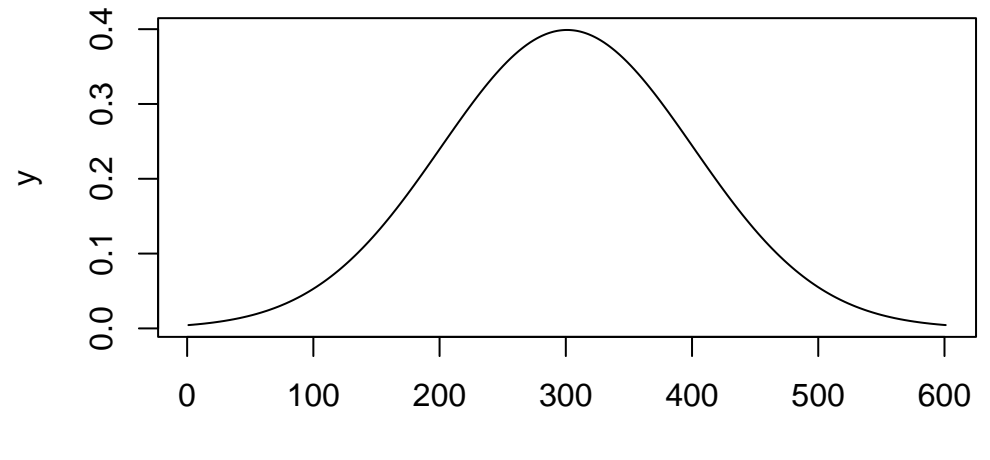

Index

Note that we can integrate the *dnorm()* function to determine the area under the density function.

$$
\int_{-z}^{z} f(z)dz = \int_{-z}^{z} \frac{1}{\sqrt{2\pi}} e^{-z^2} dz = integrate(dnorm, -z, z)
$$

integrate(dnorm, -1.96, 1.96)

0.9500042 with absolute error < 1e-11

#### **qnorm**

The quantile function for the normal is like using a T table in a book. Note that a quantile is the decimal equivalent to the percentile. So **percentile = 100**  $*$  quantile.

$$
F^{-1}(q) = qnorm(q)
$$

Find the 95th quantile.

 $q \leftarrow .975$ qnorm(q)

[1] 1.959964

 $round(qnorm(q), 2)$ 

#### [1] 1.96

Notice that the *pnorm()* and *qnorm()* functions are inverses. The *pnorm()* function is the value of the CDF  $F(z)$  and  $qnorm()$  is the value of the inverse of the CDF  $F^{-1}(q)$ .

 $z \leftarrow 1.96$ pnorm(z)

[1] 0.9750021

qnorm(pnorm(z))

[1] 1.96

 $q \leftarrow .975$ 

qnorm(q)

[1] 1.959964

```
pnorm(qnorm(q))
```
[1] 0.975

### **rnorm**

To generate a **random sample** from the Normal distribution.

```
n \sim 30mu < - 100sigma <-5x <- rnorm(n, mu, sigma)
plot(x, type = "l")
```
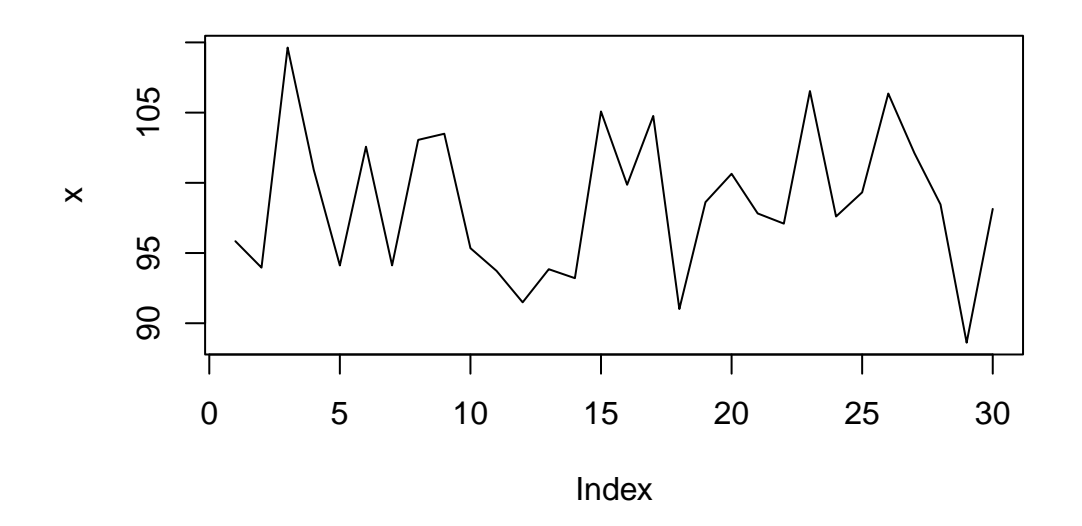

hist(x)

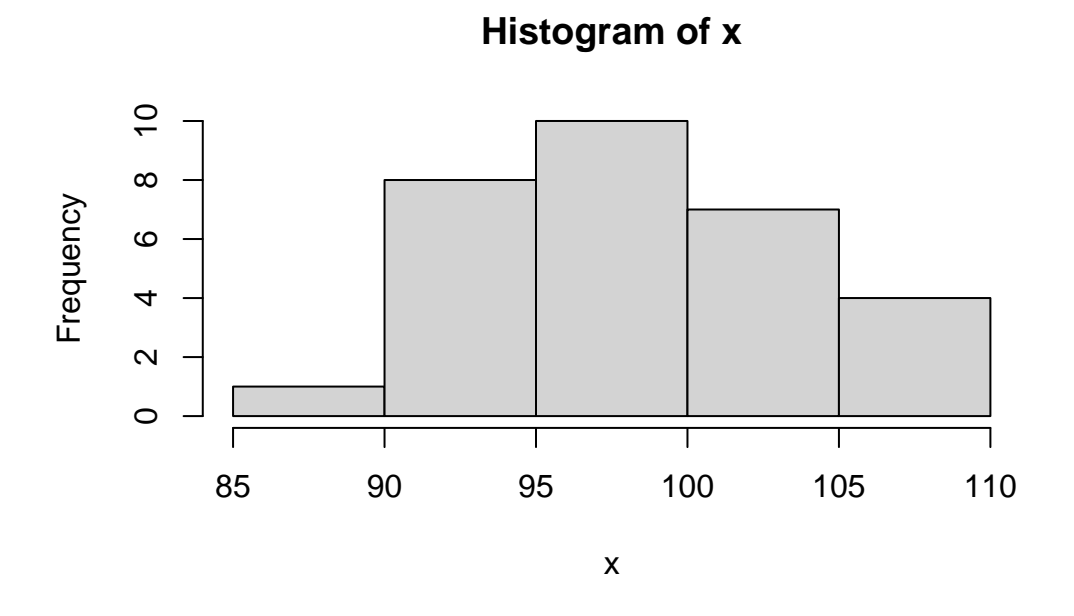

plot(density(x))

# **density.default(x = x)**

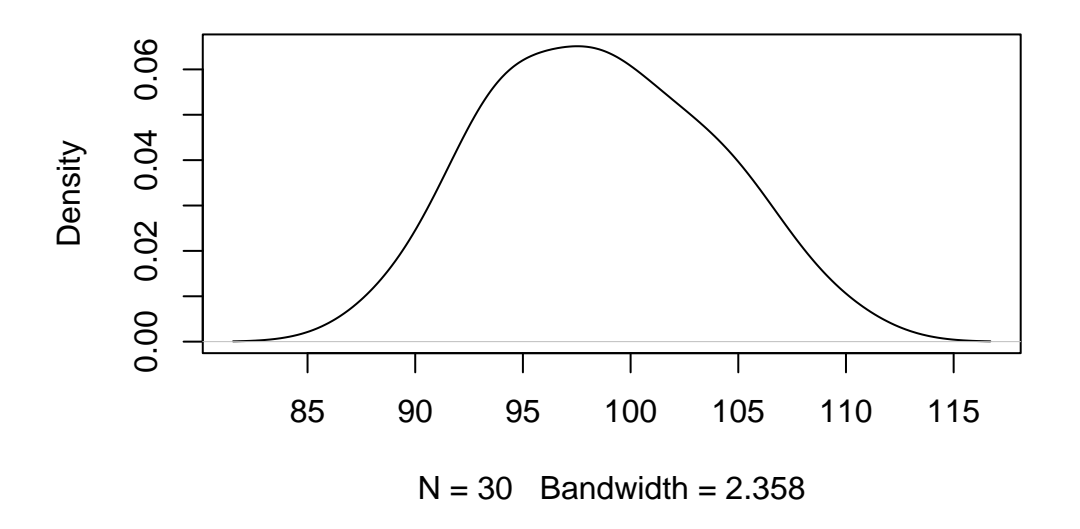

Statistics can be computed from a random sample. Note that the *quantile()* function returns a value from a sample, just like the *mean()* function.

mean(x)

[1] 98.57989

sd(x)

[1] 5.172189

median(x)

[1] 98.3012

range(x)

[1] 88.61487 109.63272

 $IQR(x)$ 

[1] 8.340737

q  $\leftarrow .5$ 

quantile(x)

0% 25% 50% 75% 100% 88.61487 94.11730 98.30120 102.45804 109.63272

 $min(x)$ 

[1] 88.61487

 $max(x)$ 

[1] 109.6327